# **Wie man einen RED Workflow erstellt**

Jeder wünscht sich einen soliden Workflow - einen, der Zeit und Geld spart und die Produktion in gleichmäßigem Tempo vorantreibt - aber die Entwicklung eines solchen Workflows kann eine Herausforderung sein. In diesem Dokument werden die richtige Auswahl des Laufwerks sowie bewährte Verfahren für die Datenverwaltung erläutert, damit Sie einen effizienten Workflow für jedes RED DSMC2-Kameraprojekt erstellen können.

**B**<br>AUFNAHME

**A KONSOLIDIERUNG** 

**BACKUP** 

**EXPLOSE VERTEILUNG** 

Bei der Verwendung von Einzel-Festplatten und RAID-Festplatten mit geringer Leistung wird NICHT empfohlen, mehrere Übertragungen gleichzeitig durchzuführen. Vielmehr ist es besser, aufeinanderfolgende Übertragungen in fortlaufender Reihenfolge durchzuführen, nicht gleichzeitig (insbesondere bei Verwendung von Prüfsummen). Gleichzeitig durchgeführte Übertragungen mit dieser Art von Hardware können die Übertragungs- und/oder nachfolgende Leseleistung des Laufwerks erheblich beeinträchtigen.

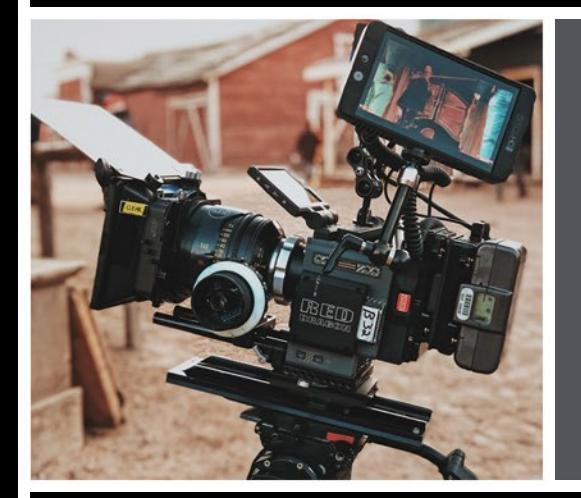

#### Hier sind grundlegende Überlegungen für Aufnahmen mit einer RED DSMC2 Kamera:

Erfassen Sie bis zu 8K R3Ds (das ist RAW) mit variablen Komprimierungsverhältnissen, um Ihr Datenvolumen zu verwalten. Je nach Bildrate und Komprimierungsverhältnis können Sie auch ProRes- oder DNx-Proxy-Dateien gleichzeitig in der Kamera erzeugen. Nach dem Offload können Sie die Vorteile der Hardware-GPU-Beschleunigung von Nvidia nutzen, die eine 8K R3D-Wiedergabe in Echtzeit und verbesserte Renderzeiten auf Ihrem System ermöglicht. Ein weiterer wichtiger Punkt ist die Einrichtung Ihrer Kamera mit der neuen IPP 2 Color Pipeline für ein verbessertes Farbmanagement in einem intuitiven Prozess.

Für weitere Information über RED R3D Workflows wendenSiesichan**REDat+1-949-206-7900**

### **Unterstützte Workflow-Tools**

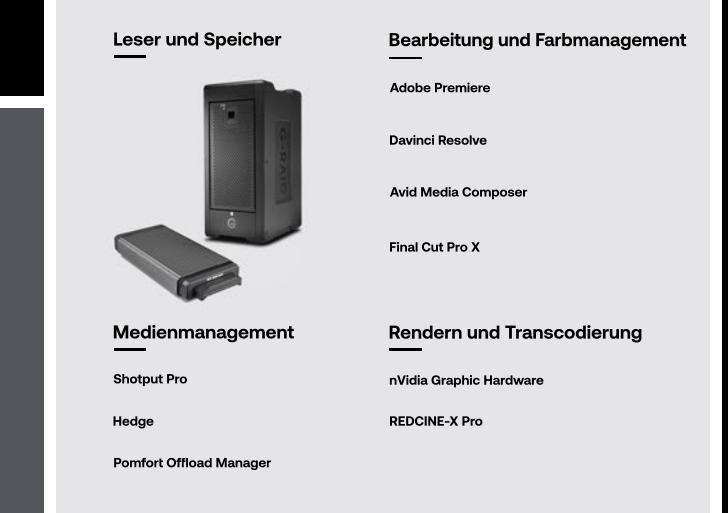

### BEISPIEL OCF-OFFLOAD-ZEITEN MIT PRÜFSUMMEN **JE NACH LAUFWERKSAUSWAHL**

Laufzeit:30Minuten G Format: 8K R3D at 23.98 fps, REDCODE 8:1 **G-RAID™2 G-DRIVE™ G-RAID™ Typische busgespeiste G-DRIVE™SSD** Größe:**289GB (RAID0) ArmorLock™SSD Shuttle 8** 2,5"-Festplatte Medium: RED 480 GB MINI-MAG **12**TB|**SDPH62H-012T-NBAAD 500**GB|**SDPS11A-500G-GBANB 1**TB|**SDPS41A-001T-GBANB 48**TB|**SDPH48H-048T-NBAAB -- Kapazität\* SKU 24**TB|**SDPH62H-024T-NBAAD 1**TB|**SDPS11A-001T-GBANB 2**TB|**SDPS41A-002T-GBANB 96**TB|**SDPH48H-096T-NBAAB** \*\* Zusätzliche Kapazitäten verfügbar **36**TB|**SDPH62H-036T-NBAAD 2**TB|**SDPS11A-002T-GBANB 4**TB|**SDPS41A-004T-GBANB 144**TB|**SDPH48H-144T-NBAAB** # Anzahl der OCF-Medienkarten, die ange-2-3 Karten **<1Karđe 1Karđe** 2-3 Karten **4Karđen** messen gleichzeitig entladen werden können Durchschnittliche Schreibgeschwindigkeiten **1Karđe =~59 1Karđe =~182 3Karđen=~241 1Karđe =~169 3Karđen=~386 1Karđe =~184 3Karđen=~545 1Karđe =~236** mit Berücksichtigung der Prüfsummen (MB/s)\*\* **2Karđen=~30 2Karđen=~117 2Karđen=~235 2Karđen=~340 4Karđen=~630 2Karđen=~412 1Karđe =~20Min.** Erwartete Übertragungszeiten mit Prüfsummen **1Karđe =~28Min. 1Karđe =~26Min. 1Karđe =~26Min. 2Karđen=~23Min. 1Karđe =~1Std.21Min.** basierend auf der Anzahl gleichzeitiger Karten; **2Karđen=~41Min. 2Karđen=~28Min. 2Karđen=~5Std.21Min. 2Karđen=~1Std.22Min. 3Karđen=~27Min.** jede mit 289 GB (30 Minuten) OCF **3Karđen=~60Min. 3Karđen=~37Min. 4Karđen=~31Min.**

Bei den in dieser Tabelle angegebenen Übertragungszeiten handelt es sich um ungefähre Zeiten, die tatsächlichen Ergebnisse können abweichen. Faktoren, die die Leistung beeinflussen, sind Systemhardware, verwendete Software und Einstellungen, allgemeine Konfigurationen und möglicherweise weitere Faktoren. Diese Ergebnisse wurden mit einem MacBook Pro Modell 2017 mit Hedge Software unter Verwendung von MD5- und sha1-Prüfsummen erzielt.

\*Für die Kapazität gilt:1GB=eine Milliarde Byte und 1TB=eine Billion Byte. Die tatsächliche Nutzerkapazität kann je nach Betriebsumgebung und RAID-Konfiguration geringer sein. Bei RAID-Produkten bezieht sich die Speicherka \*\*FürdieÜberđragungsrategilđ:1MB/s=1MillionByđeproSekunde.BasierendaufinternenTests;dieLeistungkannjenachHostgerät,Einsatzbedingungen,Laufwerkskapazität,RAID-KonfigurationenundanderenFakđorenvariieren.

### **SanDisk PROFESSIONAL**

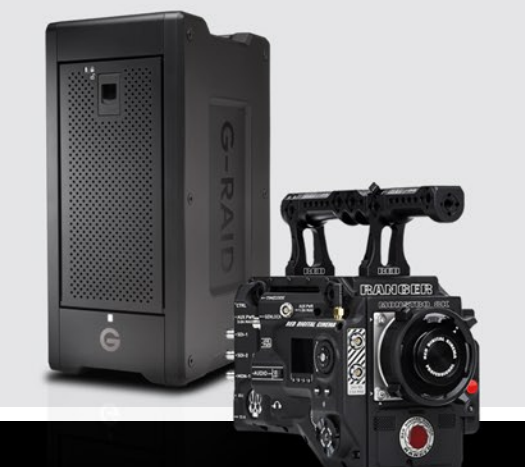

## **Effizienter Workflow mit derG-RAIDShutđle-Serie**

Einer der am meisten übersehenen Bereiche der Ineffizienz in der Produktion ist die Speicherung. Der Kauf billiger Laufwerke mit geringerer Leistung spart zwar anfangs Geld, kann aber mit der Zeit sehr viel mehr kosten. Der größte Faktor ist der Ausgleich von Übertragungen, um Verzögerungen, Mehrarbeit und entgangene Möglichkeiten zu vermeiden. Achten Sie auf die Geräteleistung und den Schnittstellendurchsatz, denn eine Vorabinvestition in die richtige Ausstattung kann weniger Geldverschwendung und einen skalierbaren, effizienteren Workflow bedeuten.

# **AUFNAHME**

Der Schlüssel liegt in der Aufnahme auf Laufwerken, die **soschnellschreiben,wiedieCFast-Karđenlesenkönnen,** um Ihr Original-Kameramaterial (OCF) so schnell und sicher wie möglich vom Mag auf Duplikate zu übertragen. Verwenden Sie eine Datenübertragungssoftware mit vertrauensbasierten Prüfsummen, um Ihr OCF zu übertragen, damit Ihre kreativen Vorhaben und Metadaten von der Aufnahme bis zur Nachbearbeitung nicht verloren gehen oder beschädigt werden.

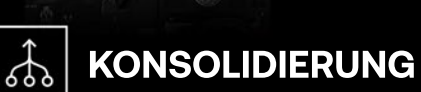

Sie wollen Ihr Team quer durchs Land befördern? Dazu würden Sie nicht eine Flotte von kleinen Autos benutzen. sondern ein großes Flugzeug. Ein großes RAID kann Ihnen zusätzliche Geschwindigkeit, Vereinfachung und Redundanz bieten. Der Schlüssel liegt darin, die Risiken auszugleichen, die entstehen, wenn Sie alles an einem Ort aufbewahren, indem Sie die Verteilung ausgleichen. Unabhängig davon, in welchem RAID Sie sich befinden, müssen Sie Ihre OCF mit mehreren Kopien sichern.

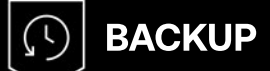

Selbst wenn sich Ihr OCF in einem RAID befindet, können Sie sich nicht auf nur eine (1) Kopie Ihres OCF verlassen. Wenn etwas mit dem RAID passiert, verlieren Sie Ihr Filmmaterial. Dabei spielt es keine Rolle, ob Sie es in einem RAID 5 hatten. **DerSchlüsseldazuistdie3-2-1-Regel:mindestensdrei Kopienauf2ArđenvonDatenträgernund1Sicherungan** einem anderen Ort. Wenn Sie darauf nicht vorbereitet sind. bedeutet das nicht nur eine Verzögerung, sondern dass Sie die Aufnahmen erneut machen müssen.

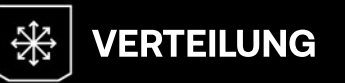

Sie sollten nicht alles auf eine Karte setzen (d. h. Backups haben), und Sie müssen Ihre Daten verschieben. Das Wichtig**steist,dassSiediePrüfsummenüberprüfungsprogramme** auf dem OCF verwenden, und zwar jedes Mal. Wenn Sie Proxys erstellen, stellen Sie sicher, dass Ihr System mithalten kann. Und führen Sie immer eine QC (Qualitätskontrolle) durch. Wenn Sie wissen, was man braucht, können Sie sicherstellen, dass Sie es so schnell wie möglich liefern können.

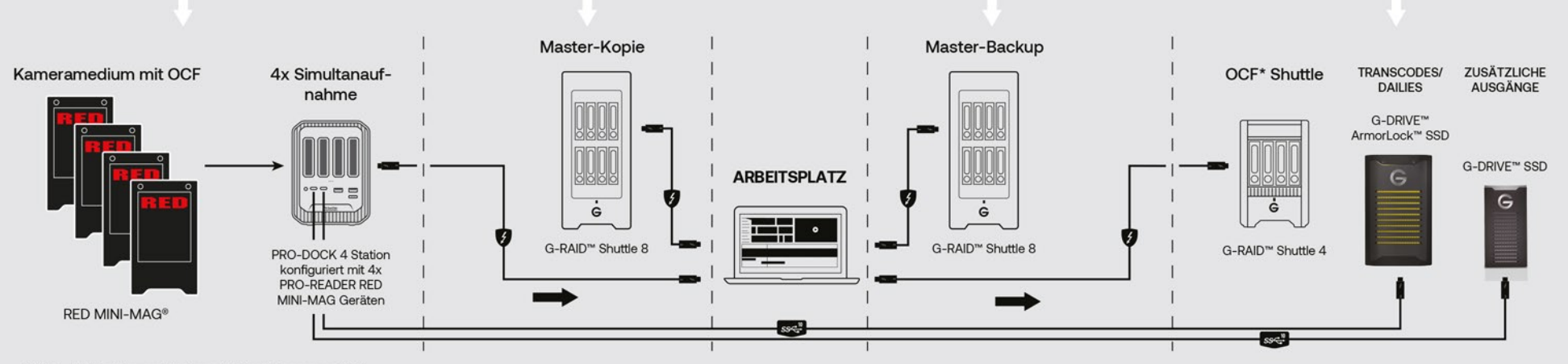

#### \* OCF - Original Camera Footage (Original-Kameramaterial)

SanDisk, das Design von SanDisk, SanDisk Professional, das Logo von SanDisk Professional, ArmorLock, G-DRIVE, G-RAID und G-SPEED sind eingetragene Marken oder Marke der Western Digital Corporation oder ihrer Tochterunterne in den USA und/oder anderen Ländern. macOS ist eine eingetragene Marke oder Marke von Apple Inc. in den USA oder anderen Ländern.Thunderbot und das Logo Thunderbolt sind eingetragene Marken der Intel Corporation oder ihrer Tochterunternehmen in den USA und/oder in anderen Ländern. Das Logo CFast 2.0 eine von der CompactFlash Association lizenzierte Marke. Alle anderen Marken sind Eigentum ihrer jeweiligen Inhaber. Die gezeigten Bilder können tatsächlichen Produkt leicht abweichen. Änderungen der technischen Produktdaten ohne Vorankündigung vorbehalten.

Brauchen Sie Hilfe beim Aufbau Ihres Workflows? Wir sind für Sie da. Kontaktieren Sie das SanDisk Professional Studio-Team